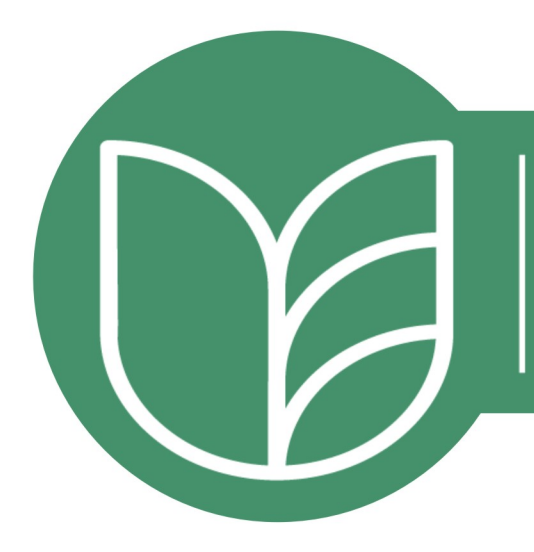

ТАВРІЙСЬКИЙ ДЕРЖАВНИЙ **АГРОТЕХНОЛОГІЧНИЙ УНІВЕРСИТЕТ ІМЕНІ ДМИТРА МОТОРНОГО** 

# **УДОСКОНАЛЕННЯ** OCBITHbO-BИХОВНОГО ПРОЦЕСУ В ЗАКЛАДІ ВИЩОЇ ОСВІТИ

ЗБІРНИК НАУКОВО-МЕТОДИЧНИХ ПРАЦЬ

Таврійський державний агротехнологічний університет імені Дмитра Моторного

## **Удосконалення освітньо-виховного процесу в закладі вищої освіти**

**збірник науково-методичних праць** 

**Запоріжжя 2023**

## **УДК 821.161.2.09 (062.552) У45**

#### **Удосконалення освітньо-виховного процесу в закладі вищої освіти: збірник науково-методичних праць / Таврійський державний агротехнологічний університет імені Дмитра Моторного. Запоріжжя : ТДАТУ, 2023. Вип. 26. 332 с.**

*Рекомендовано до друку вченою радою Таврійського державного агротехнологічного університету імені Дмитра Моторного протокол №11 від 30.05.2023 р.* 

#### **Редакційна колегія:**

Кюрчев С.В., д.т.н., професор, ректор ТДАТУ (головний редактор); Ломейко О.П., к.т.н., пошент, перший проректор (заступник головного редактора): к.т.н., доцент, перший проректор (заступник головного редактора); Шарова Т.М., д.філол.н., професор, начальник ННЦ; Панченко А.І., д.т.н., професор, проректор з наукової роботи; Галько С.В., к.т.н., доцент, в.о. декана факультету енергетики та комп'ютерних технологій, Колокольчикова І.В., д.е.н., професор, в.о. декана факультету економіки та бізнесу; Іванова І.Є., к.с.-г.н., доцент, декан факультету агротехнологій та екології; Кувачов В.П., д.т.н., професор, в.о. декана механіко-технологічного факультету; Шокарев О.М., в.о. керівника ННІ ЗУП, кандидат технічних наук, доцент; Землянська А.В., к.філол.н., доцент кафедри суспільно-гуманітарних наук.

У збірнику подано матеріали науково-методичної конференції ТДАТУ «Удосконалення освітньо-виховного процесу в закладі вищої освіти» (29 травня 2023 р., м. Запоріжжя).

Публікації присвячені питанням розвитку вищої освіти в умовах дистанційного навчання, використання інноваційних технологій в освітньому процесі, впровадження результатів наукових досліджень з пріоритетних напрямів у фахову підготовку здобувачів освіти технічних спеціальностей, провідним тенденціям суспільно-гуманітарної освіти.

Збірник буде корисним науково-педагогічним працівникам, учителямпрактикам, аспірантам та здобувачам вищої освіти.

#### Статті опубліковано мовою оригіналу

Адреса редакції**:** 72312, ТДАТУ, пр-т Соборний, 226, м. Запоріжжя, Запорізька обл. e-mail: nnc@tsatu.edu.ua Навчально-науковий центр університету

© Автори публікацій, 2023

© Таврійський державний агротехнологічний університет імені Дмитра Моторного, 2023

## **ЗМІСТ**

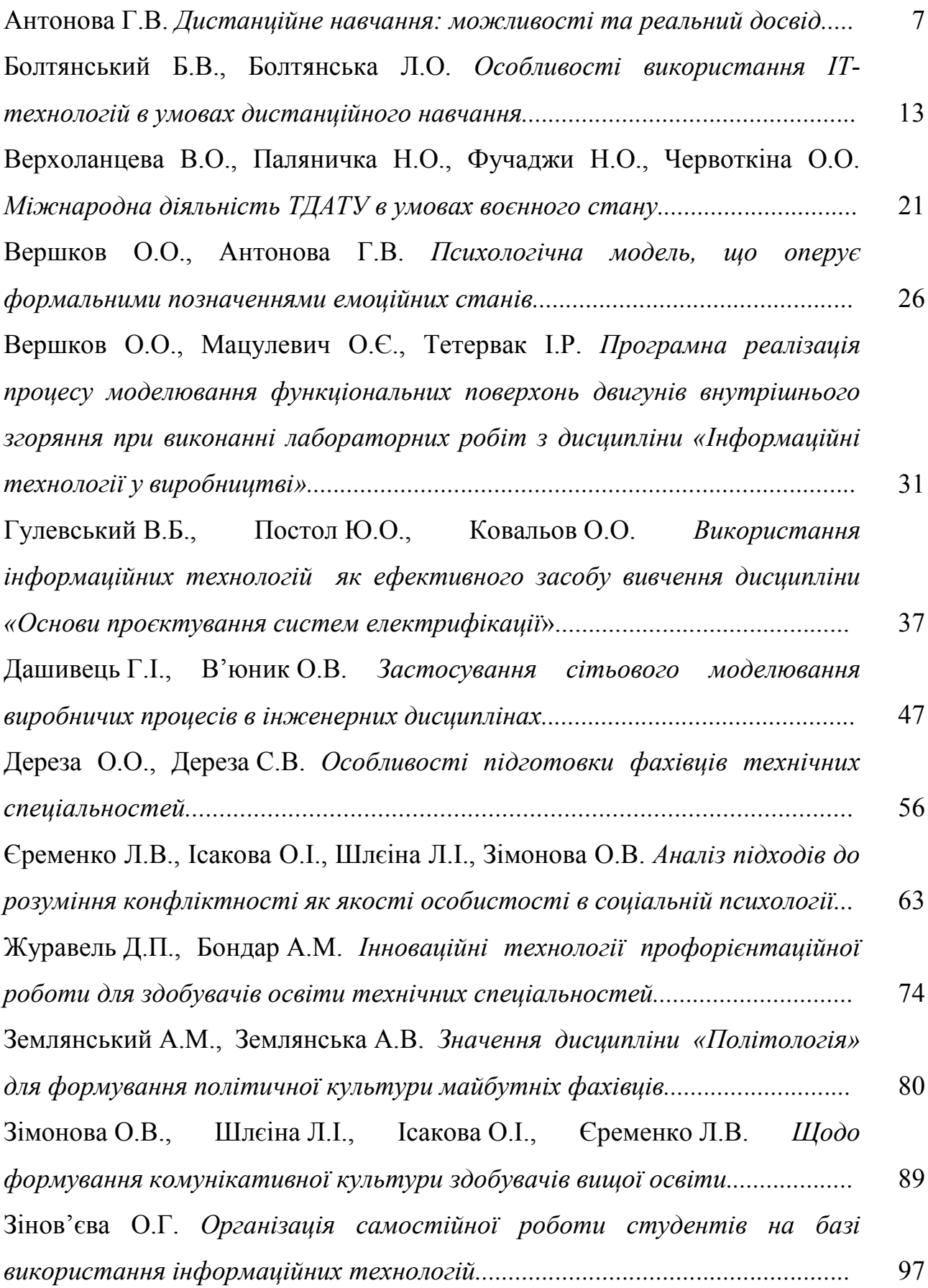

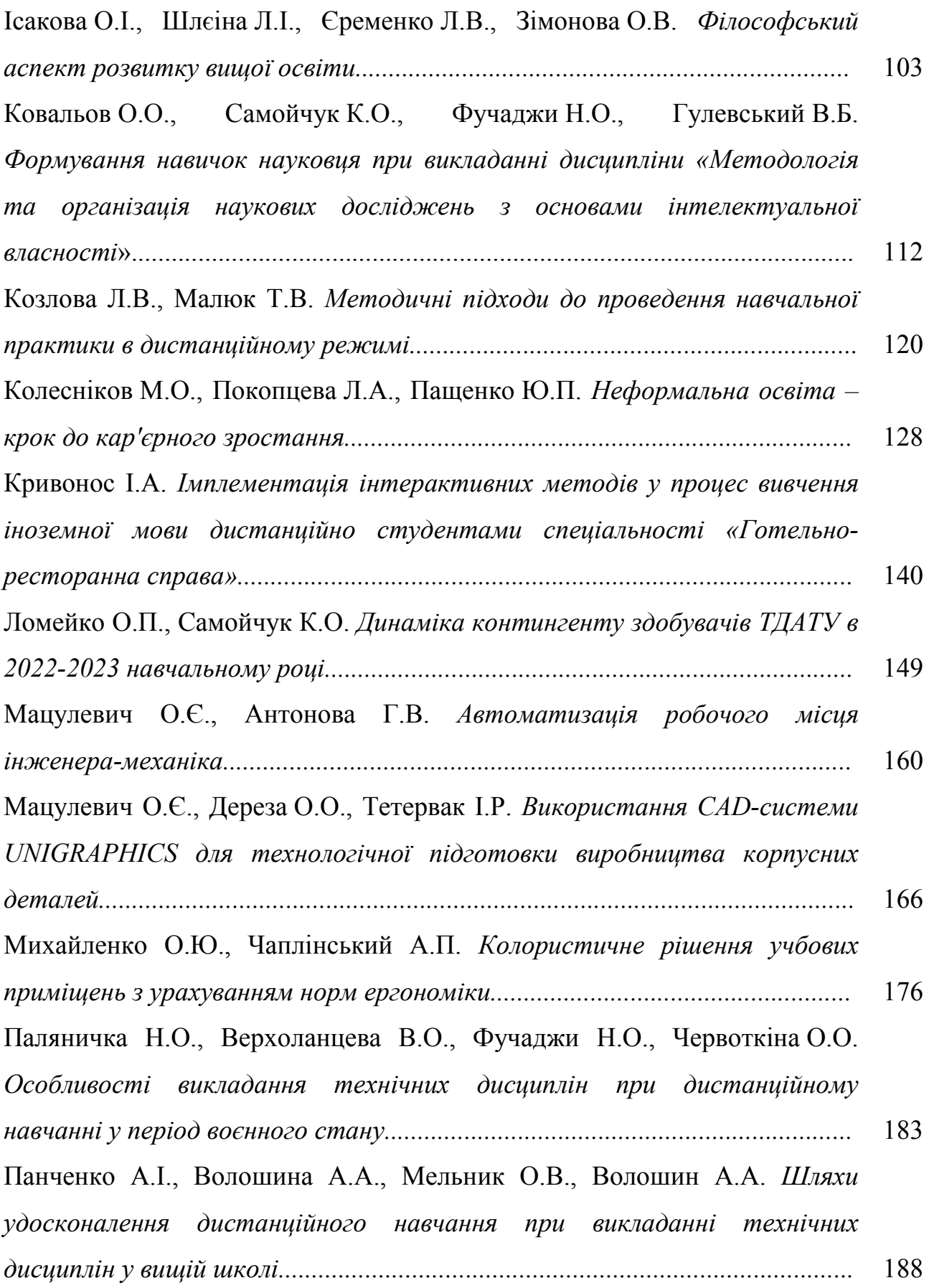

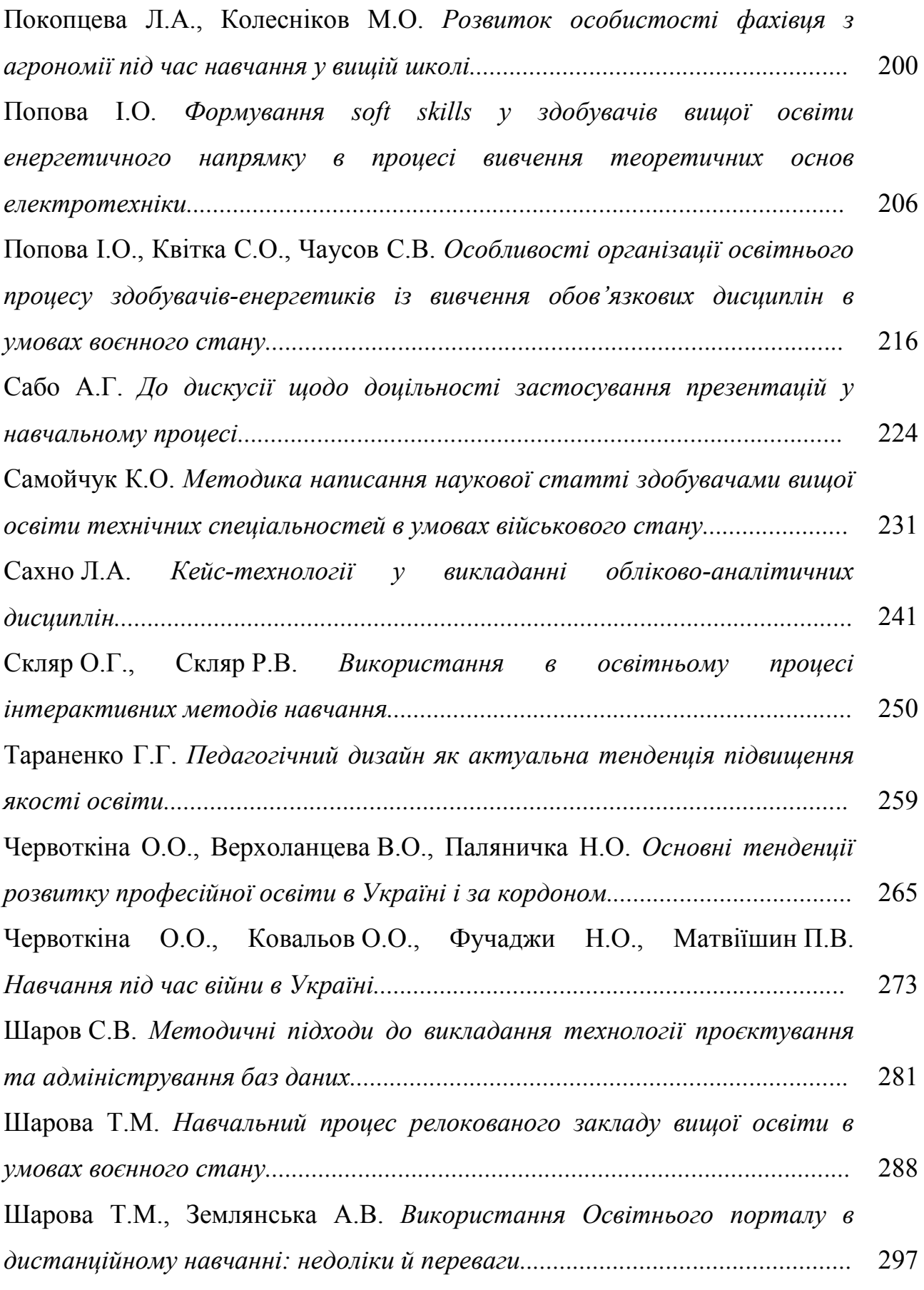

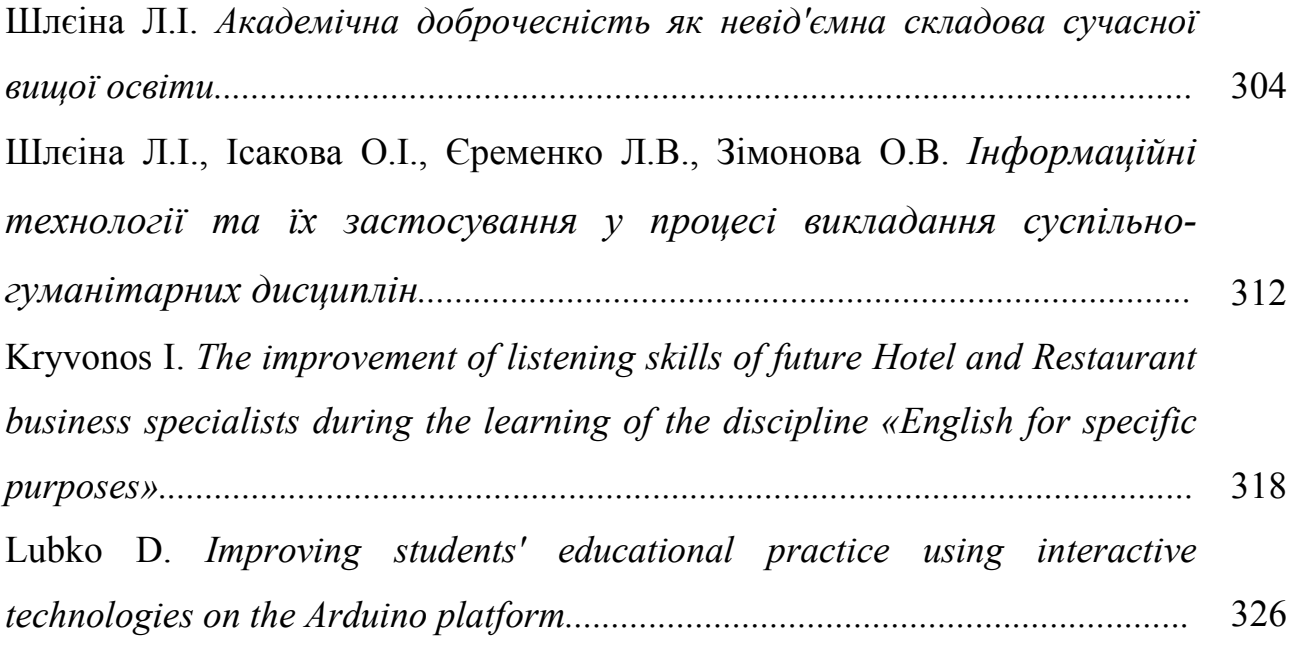

## **УДК [004.655.3:621.43]:378.147.88**

## **Вершков О.О., к.т.н., доцент, Мацулевич О.Є., к.т.н., доцент, Тетервак І.Р., асистент**

*Таврійський державний агротехнологічний університет імені Дмитра Моторного* 

## **ПРОГРАМНА РЕАЛІЗАЦІЯ ПРОЦЕСУ МОДЕЛЮВАННЯ ФУНКЦІОНАЛЬНИХ ПОВЕРХОНЬ ДВИГУНІВ ВНУТРІШНЬОГО ЗГОРЯННЯ ПРИ ВИКОНАННІ ЛАБОРАТОРНИХ РОБІТ З ДИСЦИПЛІНИ «ІНФОРМАЦІЙНІ ТЕХНОЛОГІЇ У ВИРОБНИЦТВІ»**

*Анотація. В роботі пропонується програмна реалізація процесу проектування функціональних поверхонь турбокомпресорів двигунів внутрішнього згоряння у системах AutoCAD i SolidWorks, на основі оригінальної методики геометричного моделювання каналових поверхонь.* 

*Ключові слова: дискретно представлена крива (ДПК), програмне забезпечення, комп'ютерне моделювання, комп'ютерне дослідження, існуюча модель, розроблена модель.* 

**Постановка проблеми***.* Важливою для науки і техніки є побудова та дослідження моделей кривих ліній і поверхонь, що графічно відображають зміни перебігу явища або процесу. Особливо це стосується аеро- і гідродинамічних поверхонь, поверхонь лопаток і проточних частин газо-, гідро- і паротурбін; впускних і випускних каналів двигунів внутрішнього згоряння та турбокомпресорів і т. д. Велика складність цих поверхонь і їх плоских перетинів, високі вимоги до їх моделювання та виготовлення викликають велику кількість геометричних проблем.

**Аналіз останніх досліджень***.* Відомі методи моделювання спіралеподібних і замкнутих кривих ліній і поверхонь орієнтовані на їх застосування в умовах «вільного проектування», характеризуються простотою аналітичного опису кривих, але не забезпечують виконання великої кількості позиційних і метричних умов проектування в силу недостатньої кількості визначальних параметрів і не гарантують виконання умови відсутності осциляції рішення.

**Формулювання цілей статті**. У статті пропонується програмна реалізація процесу проектування функціональних поверхонь

турбокомпресорів двигунів внутрішнього згоряння у системах AutoCAD i SolidWorks, на основі оригінальної методики геометричного моделювання каналових поверхонь, проводяться дослідження комп'ютерної моделі.

**Виклад основного матеріалу досліджень***.* Двигун внутрішнього згоряння (ДВЗ) є складною системою, у зв'язку з чим його розрахунок та аналіз дуже трудомісткі. Сьогодні у зв'язку з розвитком систем твердотільного моделювання з'явилася можливість спрощення процесів проектування як двигуна, так і його окремих компонентів. Крім того, при використанні вбудованих операцій у комплексах твердотільного моделювання можливе отримання інформації, яка раніше знаходилася шляхом складних розрахунків, які займали багато часу. Наприклад, за допомогою операції «Характеристики» у системі T-FLEX CAD 3D можна визначити такі параметри: площа поверхні, об'єм, масу, положення центру мас щодо обраної системи координат, а також моменти інерції щодо осей заданої системи координат. Зазначена інформація є дуже цінною для якісного проектування ДВС, а трудомісткість її отримання при ручному проектуванні або під час роботи в системах 2D-проектування незрівнянно вища. Крім того, визначення необхідних характеристик у системах плоского моделювання дуже складно автоматизувати.

SolidWorks – програмний комплекс САПР, призначений для автоматизації етапів підготовки виробництва. Основним завданням SolidWorks є робота із 3D моделями. За заводським кресленням деталі приступаємо до побудови ескізу SolidWorks. Процес створення моделей у SolidWorks простий і не сильно відрізняється від інших CAD систем (AutoCAD, КОМПАС-3D та ін.), що використовуються студентами

Широке поширення AutoCAD у світі зумовлено не в останню чергу розвиненими засобами розробки та адаптації, які дозволяють налаштувати систему під потреби конкретних користувачів та значно розширити функціонал базової системи. Великий набір інструментальних засобів для розробки програм робить AutoCAD універсальною платформою для розробки програм. На базі AutoCAD створено велику кількість спеціалізованих прикладних додатків, таких як AutoCAD Mechanical, AutoCAD Electrical, AutoCAD Architecture, GeoniCS, Promis-e, PLANT-4D, AutoPLANT, СПДС GraphiCS, MechaniCS та інших. AutoCAD дозволяє одержати високоякісну візуалізацію моделей за допомогою системи рендерингу mental ray. Також у програмі реалізовано керування тривимірним друком (результат моделювання можна відправити на 3D-принтер) та підтримка хмар точок (дозволяє працювати з результатами 3D-сканування).

При побудові каналу використовуються опорні точки, які формують профіль перетину. У свою чергу, на базі цих точок будують сам канал з урахуванням всіх вимог, що висуваються при проектуванні.

В основу оригінальної методики геометричного моделювання функціональних (каналових) поверхонь турбокомпресорів покладено спосіб формування дискретно представленої кривої (ДПК), за умови відсутності осциляції, на основі пропонованої залежності кутів суміжності ланок супровідної ламаної лінії (СЛЛ) (рисунок 1).

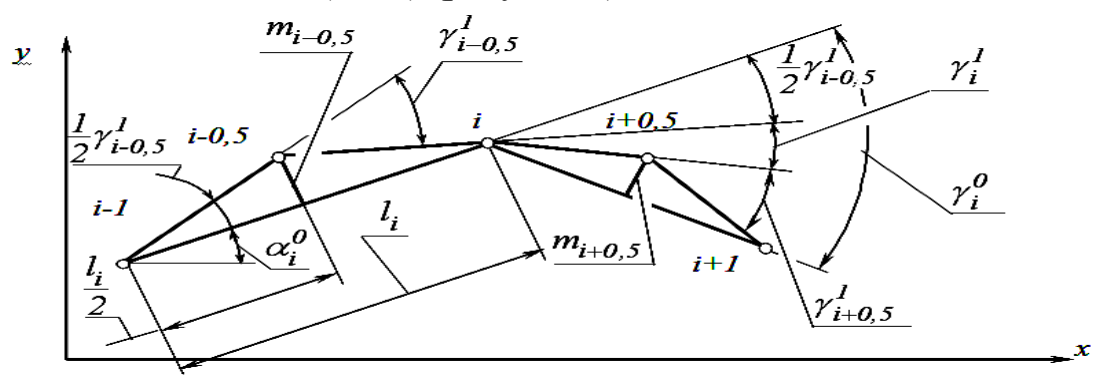

Рис. 1. Розрахункова схема згущення ДПК точками, розташованими на серединних перпендикулярах.

Програмна реалізація пропонованої методики проектування функціональних поверхонь турбокомпресорів двигунів внутрішнього згорання базується на алгоритмі геометричного моделювання ДПК поперечних та прокольних їх перетинів:

1. Розраховуються кути суміжності ланок згущеної ДПК з урахуванням умов опуклості та відсутності осциляції;

2. Визначаються довжини ланок вихідної СЛЛ;

3. Знаходяться перевищення точок згущення над відповідними хордами (рисунок 1);

4. Визначаються координати точок згущення;

Для створення оригінального програмного продукту моделювання заданих поверхонь було застосовано мову програмування Delphi та API AutoCAD. Зв'язок Delphi з AutoCAD реалізується за допомогою використання COM-об'єктів. Для реалізації можливості взаємозв'язку Delphi з AutoCAD необхідно транслювати в Delphi бібліотеку типів AutoCAD.

Для початку роботи необхідно зазначити змінні, які будуть використовувати надалі.

На рисунку 2 наведено лістинг програми визначення потрібних для розрахунків змінних.

vary // змінна AutoCAD AutoCAD: OleVariant; // масив змінних декартових координат точок x, y: array of real; l, d, u, m, n: array of real; i,j, len, c, bg: integer; // масив змінних декартових координат точок згущення tmp, tX,tY: real; tmpX, tmpY: array of real;

Рис. 2. Лістинг програми визначення змінних

Для початку роботи з програмою необхідно задати початкові точки для подальшого обчислення використовуючи поля вводу «X», «Y» і кнопку «Додати точку». Якщо дані уведені з помилкою є можливість виправити або видалити їх використовуючи кнопки «Змінити вибрану точку» і «Видалити» відповідно. Після того, як всі точки додано необхідно натиснути на кнопку «Виконати» для обчислення точок згущення (рисунок 3).

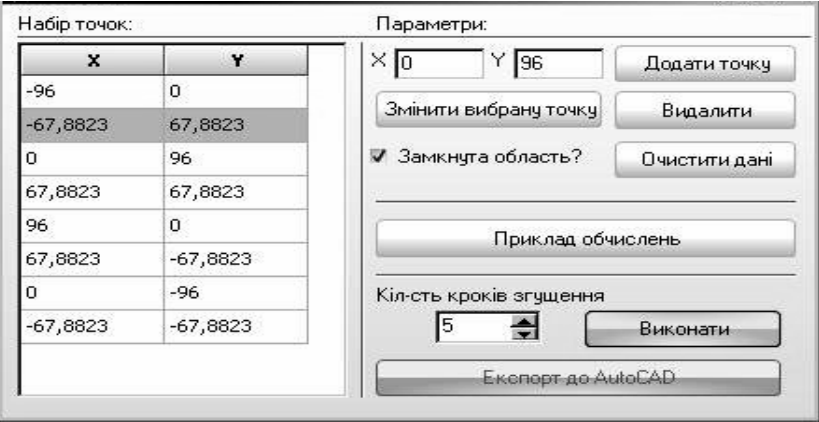

Рис. 3. Обчислення точок згущення

Після отримання згущеної ДПК, для наочного представлення результатів роботи програми, виконаємо експорт до AutoCAD натиснувши на кнопку «Експорт до AutoCAD», після чого отримуємо перетин каналу, побудований у цій системі (рисунок 4).

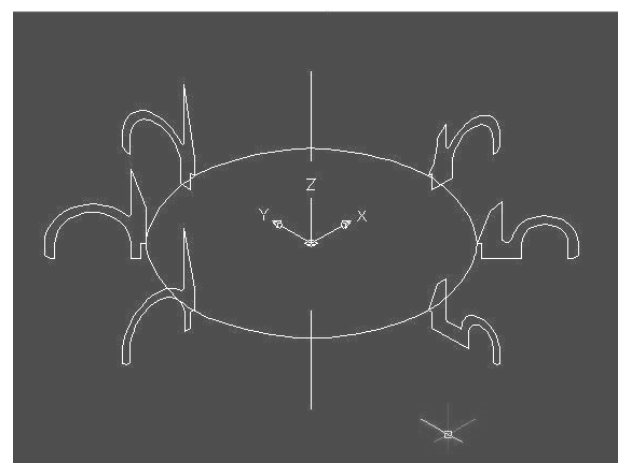

Рис. 4. Результат роботи програми

**Висновки***.* Завданням дослідження була розробка програмного забезпечення для моделювання вхідного та вихідного каналів на прикладі кришки турбокомпресора ТКР-9 двигуна ЯМЗ 238.

Для реалізації поставленої мети розглянуто метод згущення ДПК на основі серединних перпендикулярів.

В результаті була виконана програмна реалізація запропонованого нами метода, яка дає змогу візуально побачити процес побудови каналової поверхні, при цьому всі побудови виконується автоматично. Запропонована програмна реалізація дозволяє моделювати не тільки каналові поверхні, та інші можливі каркаси поверхонь.

## **Література**

1. Верещага В.М. Дискретно-параметричний метод геометричного моделювання кривих ліній та поверхонь: дис. ... д-ра техн. наук: 05.01.01. Мелітополь, 1996. 320 с.

2. Найдиш В.М. Дискретна інтерполяція табличних функцій. *Прикл. геом. и інж. графика*. К., 1981. Вип. 32. С. 115–117.

3. Геометричне моделювання профілю випускного каналу дизельного двигуна / В.М. Щербина, О.Є. Мацулевич, О.С. Спасібо, Ю.В. Холодняк. *Праці* / ТДАТУ. Вип. 4. Т. 47. Мелітополь : ТДАТУ, 2010. С. 93–98.

4. Щербина В.М. Особливості визначення початкових умов при згущенні спіралеподібних дискретно поданих кривих. *Прикл. геом. та інж. графіка*. Праці ТДАТА. Вип. 4. Т. 15. Мелітополь : ТДАТУ, 2002. С.  $97-105$ .

**Vershkov O.O., Matsulevych O.E., Tetervak I.R. Software implementation of the process of modeling the functional surfaces of** 

## **internal combustion engines when performing laboratory work in the discipline of information technology in production**

*Summary. The work offers software implementation of the process of designing functional surfaces of turbo compressors of internal combustion engines in AutoCAD and SolidWorks systems, based on the original method of geometric modeling of channel surfaces.* 

*Key words: discrete representation curve (DRC), software, computer simulation, computer research, existing model, developed model.*